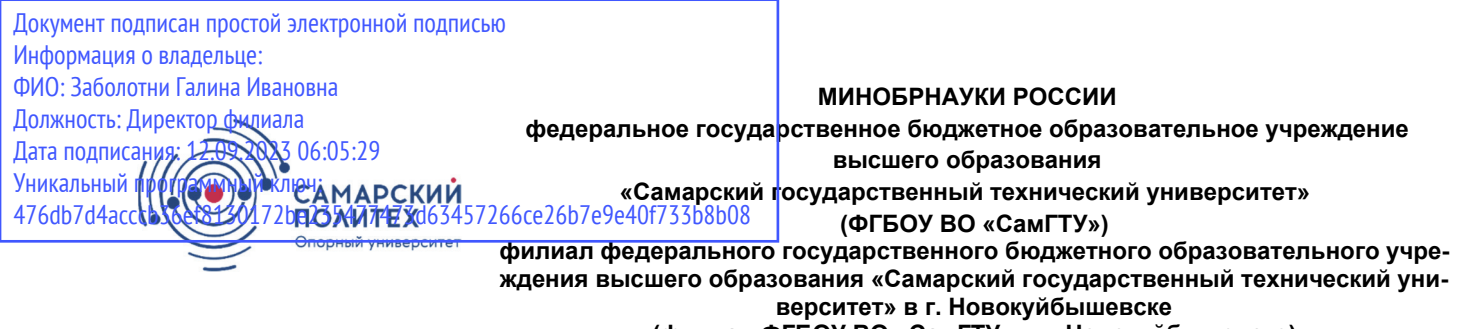

**(филиал ФГБОУ ВО «СамГТУ» в г. Новокуйбышевске)** 

УТВЕРЖДАЮ: Директор филиала ФГБОУ ВО «СамГТУ» в г. Новокуйбышевске  $\ell$  $\frac{24}{9}$ »  $\frac{54}{9}$  июня 2022 г.

## **ПРОГРАММА ГОСУДАРСТВЕННОЙ ИТОГОВОЙ АТТЕСТАЦИИ**

## **Б3.01 «Подготовка к процедуре защиты и защита выпускной квалификационной работы»**

**Код и направление подго-**

**товки (специальность)** 13.04.02 Электроэнергетика <sup>и</sup> электротехника

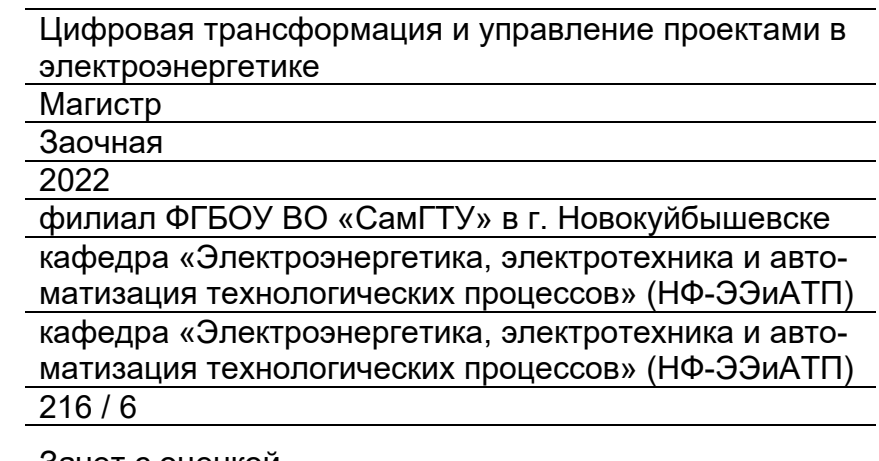

**Направленность** (профиль)

Квалификация **Форма** обучения **Год начала подготовки Институт / факультет** филиал ФГБОУ ВО «СамГТУ» в г. Новокуйбышевске

**Выпускающая кафедра** 

Кафедра-разработчик

 $O6$ ъём практики, ч. / з.е. **Форма контроля (промежуточная аттестация)** Зачет <sup>с</sup> оценкой

**Б3.Б.01 «Подготовка к процедуре защиты и защита выпускной квалификационной работы»** 

Программа государственной итоговой аттестации разработана в соответствии с требованиями ФГОС ВО по направлению подготовки (специальности) **13.04.02 Электроэнергетика и электротехника**, утвержденного приказом Министерства образования и науки РФ от № 147 от 28.02.2018 г. и соответствующего учебного плана.

Разработчик программы практики:

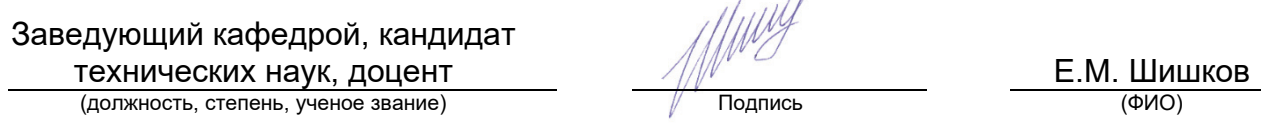

Программа практики рассмотрена и одобрена на заседании кафедры

« 22 » июня 20\_22\_ г., протокол № 11\_\_.

Заведующий кафедрой

Е.М. Шишков, кандидат технических наук, доцентПодпись (ФИО, степень, ученое звание)

СОГЛАСОВАНО:

Начальник учебного отдела  $\mathcal{L}_{\mathcal{U}}\mathcal{N}$  Н.А. Сухова

Руководитель образовательной программы

Подпись (ФИО, степень, ученое звание)

Е.М. Шишков, кандидат технических наук, доцентПодпись (ФИО, степень, ученое звание)

# **СОДЕРЖАНИЕ**

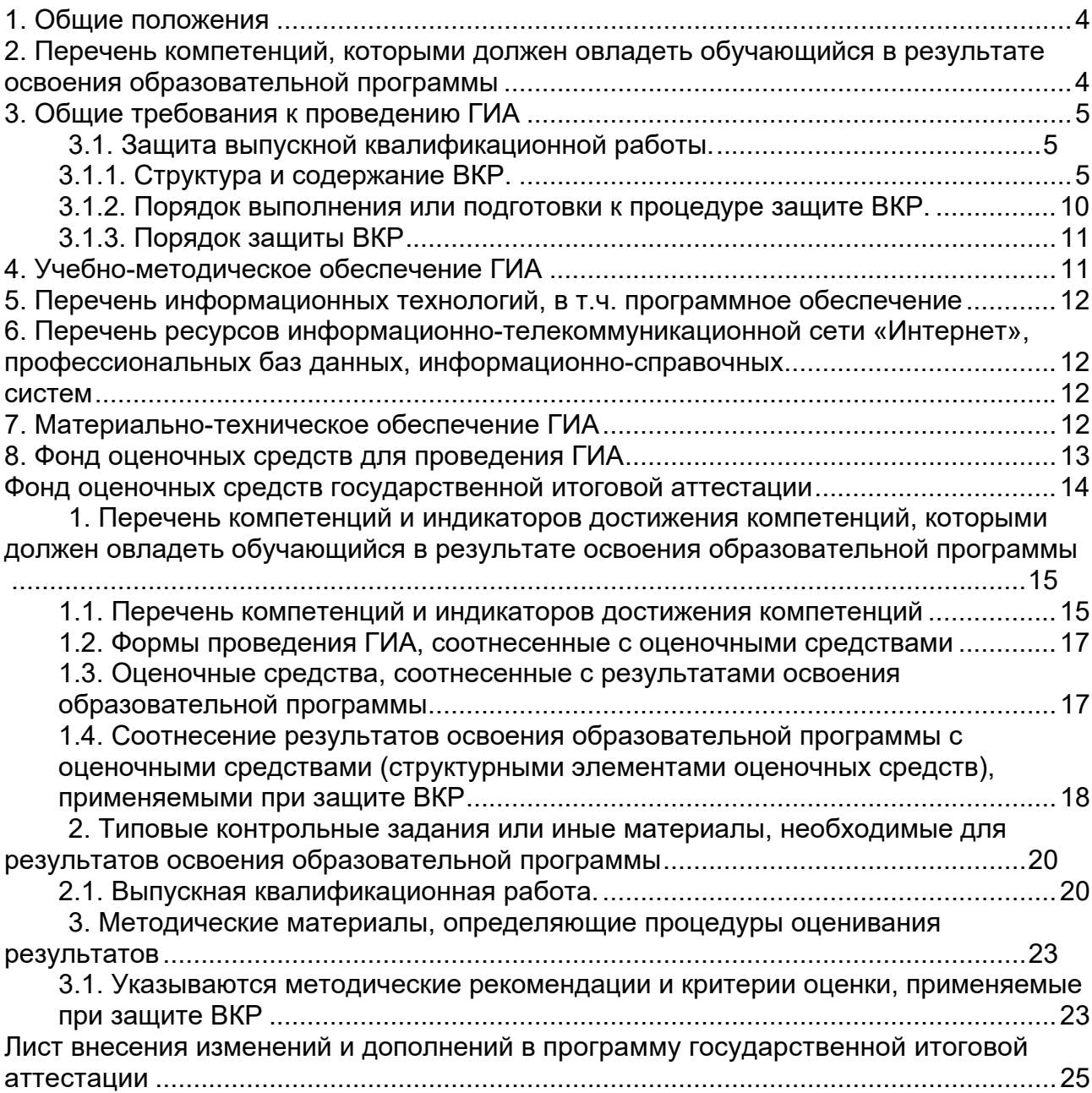

## **1. Общие положения**

ГИА является одним из инструментов оценки качества образовательной программы. Целью ГИА является определение соответствия результатов освоения обучающимися образовательной программы требованиям федерального государственного образовательного стандарта (далее – ФГОС).

Формой проведения ГИА является защита выпускной квалификационной работы.

Вид выпускной квалификационной работы (ВКР) магистерская диссертация.

ГИА относится к Блоку 3 образовательной программы.

Общая трудоемкость ГИА – 6 з. е.

Нормативные документы, регламентирующие проведение ГИА:

приказ МИНОБРНАУКИ РОССИИ от 05.04.2017 № 301 «Об утверждении Порядка организации и осуществления образовательной деятельности по образовательным программам высшего образования – программам бакалавриата, программам специалитета, программам магистратуры»;

приказ МИНОБРНАУКИ РОССИИ от 29.06.2015 № 636 «Об утверждении Порядка проведения государственной итоговой аттестации по образовательным программам высшего образования – программам бакалавриата, программам специалитета и программам магистратуры» (с изменениями и дополнениями);

приказ МИНОБРНАУКИ РОССИИ от 28.02.2018 № 147 «Об утверждении федерального государственного образовательного стандарта высшего образования – магистратура по направлению подготовки 13.04.02 Электроэнергетика и электротехника»;

профессиональны стандарт 06.016 «Руководитель проектов в области информационных технологий» (утв. Приказом Министерства труда и социальной защиты РФ от 18 ноября 2014 г. N 893н (с изменениями и дополнениями));

профессиональный стандарта 24.009 «Специалист по управлению проектами и программами в области производства электроэнергии атомными электростанциями» (утв. Приказом Министерства труда и социальной защиты РФ от 7 апреля 2014 г. N 194н (с изменениями и дополнениями));

профессиональный стандарта 40.011 «Специалист по научно-исследовательским и опытно-конструкторским разработкам» (утв. Приказом Министерства труда и социальной защиты РФ от 4 марта 2014 г. N 121н (с изменениями и дополнениями));

положение о государственной итоговой аттестации (итоговой аттестации) по образовательным программам высшего образования – программам бакалавриата, программам специалитета и программам магистратуры от 24.04.2020 г. №П-515 (с изменениями и дополнениями);

положение об использовании программного обеспечения «Антиплагиат» для проверки рукописей и письменных работ от 02.12.2019 г. №П-462 (с изменениями и дополнениями);

положение о фонде оценочных средств образовательных программ высшего образования – программ бакалавриата, программ специалитета, программ магистратуры от 02.10.2018 г. №П-368 (с изменениями и дополнениями);

другие локальные нормативные акты СамГТУ.

## **2. Перечень компетенций, которыми должен овладеть обучающийся в результате освоения образовательной программы**

Результатом успешного освоения образовательной программы является сформированность у выпускников универсальных, общепрофессиональных и профессиональных компетенций, установленных ФГОС ВО и представленных в таблице 1.

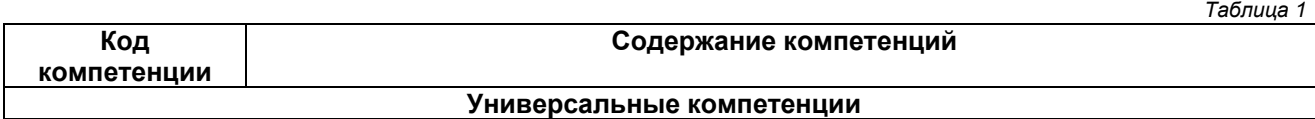

### **Перечень компетенций**

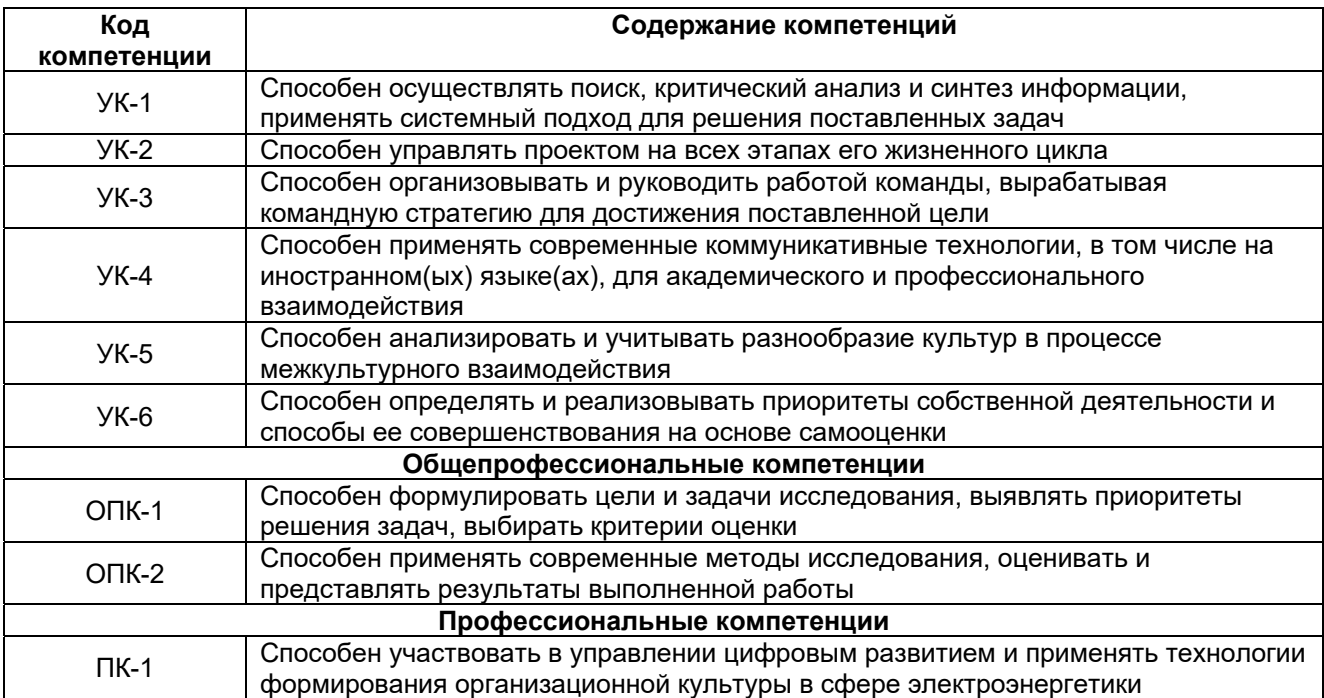

### **3. Общие требования к проведению ГИА 3.1. Защита выпускной квалификационной работы. 3.1.1. Структура и содержание ВКР.**

ВКР представляет собой самостоятельно выполненную обучающимся (несколькими обучающимися) письменную работу, демонстрирующую уровень подготовленности выпускника к самостоятельной профессиональной деятельности, а также отражает сформированность у выпускника компетенций, установленных в качестве результата освоения им соответствующей образовательной программы.

При выполнении ВКР обучающиеся должны показать свою способность и умение, опираясь на полученные знания, умения и сформированные компетенции, самостоятельно решать на современном уровне задачи своей профессиональной деятельности, профессионально и аргументированно излагать информацию и защищать свою точку зрения.

Виды ВКР соответствуют уровням высшего образования.

Обучающиеся программы магистратуры выполняют ВКР в виде магистерской диссертации*.* 

Магистерская диссертация представляет собой законченную теоретическую, прикладную или экспериментальную научно-исследовательскую работу, связанную с решением актуальной научно-практической проблемы, которая определяется спецификой направления подготовки и предусматривает:

самостоятельную формулировку научной, научно-исследовательской, творческой или учебно-методической проблемы;

самостоятельный анализ методов исследования, применяемых при решении научноисследовательской задачи, научный анализ и обобщение фактического материала, используемого в процессе исследования;

получение новых результатов, имеющих теоретическое, прикладное или научно-методическое значение;

апробацию полученных результатов и выводов в виде докладов на научных конференциях (как правило, не ниже уровня конференций молодых ученых) или подготовленных публикаций в научных сборниках и журналах.

Объем магистерской диссертации, определяется выпускающей кафедрой в пределах 60-120 страниц, исключая таблицы, рисунки, список используемой литературы и оглавление.

При выполнении выпускной квалификационной работы, обучающиеся должны показать свою способность и умение, опираясь на полученные знания, умения и владения, а также сформированные универсальные, общепрофессиональные, и профессиональные компетенции, самостоятельно решать на современном уровне задачи своей профессиональной деятельности, профессионально излагать специальную информацию, научно аргументировать и защищать свою точку зрения.

Тематика выпускных квалификационных работ должна быть направлена на решение профессиональных задач в отношении следующих объектов профессиональной деятельности:

- проекты и программы цифровой трансформации в сфере электроэнергетики;
- проекты, реализуемые в организациях электроэнергетики;

- научно-исследовательские и опытно-конструкторские работы в области электроэнергетики.

Во всех случаях тема ВКР должна быть актуальной, а сама работа соответствовать современному уровню теоретической и методологической базы.

При выполнении выпускной квалификационной работы, обучающиеся должны показать свою способность и умение, опираясь на полученные знания, умения и сформированные компетенции, самостоятельно решать на современном уровне задачи своей профессиональной деятельности, профессионально и аргументированно излагать специальную информацию и защищать свою точку зрения.

Выпускная квалификационная работа, как правило, должна состоять из следующих частей:

- Титульный лист;
- Техническое задание;
- Содержание;
- Реферат (Аннотация);
- Введение (формулируются цели и задачи исследования, ставится конкретная задача и методы ее решения, отмечаются элементы новизны и практической ценности);
- Раздел (глава) 1. Теоретическая часть ВКР;
- Раздел (глава) 2. Технико-технологическая часть ВКР;
- Раздел (глава) 3. Экономическая часть ВКР;
- Выводы;
- Список использованных источников;
- анализ литературно-патентных источников;
- Приложения

**Титульный лист** является первым листом ВКР. На титульном листе расписываются автор работы, научный руководитель, заведующий кафедрой, утверждающий допуск к защите в Государственной экзаменационной комиссии (ГЭК). Справа от каждой подписи проставляют инициалы и фамилию лица, подписавшего выпускную квалификационную работу, ниже, под подписью — дату подписания. Дату подписания следует записывать арабскими цифрами, по две для числа, месяца и четыре для года.

**Техническое задание** содержит основные заданные результаты обучения на проверку, которых направлены выполнение и защита ВКР, требования к ее структуре, перечень вопросов и заданий подлежащих к выполнению и проработке в ходе выполнения ВКР; объем и структура ВКР, перечень консультантов по частям ВКР, необходимые исходные данные и требования к графическим и презентационным материалам. Утверждается заведующим кафедрой в сроки, установленные действующим законодательством в области образования.

**Содержание** должно включать все заголовки до второго уровня, имеющиеся в выпускной квалификационной работе, в том числе: «перечень условных обозначений, символов, единиц и терминов», «введение», «заключение», «список использованной литературы». В содержании перечисляют все приложения с их заголовками. В содержании все номера подразделов должны быть смещены вправо относительно номеров разделов.

**Реферат** – краткая характеристика ВКР с точки зрения содержания, назначения и формы. Реферат оформляется и размещается на отдельной странице. Заголовком служит слово «Реферат», расположенное симметрично тексту. Реферат в соответствии с ГОСТ 7.9- 95 (ИСО 214-76) должен содержать:

- сведения об объеме квалификационной работы, количестве иллюстраций, таблиц, приложений, использованных источников;
- сведения о количестве и формате листов графической части работы;
- перечень ключевых слов; перечень ключевых слов должен включать от 5 до 15 слов или словосочетаний, которые раскрывают сущность работы; ключевые слова

приводятся в именительном падеже и печатаются прописными буквами в строку через точку с запятой;

- текст реферата состоит из следующих структурных частей:
- объект исследования или разработки;
- цель и задачи работы;
- инструментарий и методы проведения работы;
- полученные результаты;
- рекомендации или итоги внедрения результатов работы;
- область применения и предположения о применении результатов.

Объем реферата не должен превышать одной страницы. Рекомендуется включение в состав ВКР реферата на иностранном языке.

Реферат в ВКР идет сразу после раздела «Содержание», но не выносится в содержание работы.

Если в работе принята специфическая терминология, а также употребляется мало распространенные сокращения, новые символы, обозначения и т.п., то их перечень должен быть представлен в работе в виде отдельного списка. Перечень должен располагаться столбцом, в котором слева приводят, например, сокращения, справа — его детальную расшифровку. Если в работе специальные термины, сокращения, символы, обозначения и т.п. повторяются не более трех раз, перечень не составляют, а их расшифровку приводят в тексте при первом упоминании.

Во **введении** обычно обосновывается выбор темы, ее актуальность, освещается история затрагиваемой проблемы, целесообразность разработки; определяются границы исследования (предмет, объект, рамки изучаемого вопроса), основная цель работы и подчиненные ей частные задачи.

Введение не должно занимать более 2-3-х страниц текста.

**Теоретическая часть** ВКР - должна содержать основные данные и административные сведения об анализируемом объекте в объеме установленном техническим заданием на выполнение ВКР.

**Технико-технологическая часть** должна содержат разделы предусмотренные техническим заданием в зависимости от тематики ВКР с проработкой промысловой документации и материалов и представлять собой полную характеристику рассматриваемого объекта; анализ основных осложнений и особенностей описываемого объекта; специальный вопрос, соответствующий проблематике эксплуатации рассматриваемого объекта.

**Экономическая часть** должна представлять собой экономическое обоснование предложенных в специальном вопросе ВКР технологических решений по совершенствованию процесса эксплуатации объектов электроэнергетики и электротехники.

При **анализе литературно-патентных источников** обучающемуся следует стремиться к последовательному изложению и обоснованию своей позиции по дискуссионным вопросам, подкрепляя ее ссылками на работы тех авторов, которые ее разделяют, и, дискутируя с теми, у которых она отличается. В обзоре литературы каждая заимствованная точка зрения должна иметь ссылки на ее автора во избежание плагиата. Ссылаться можно только на те источники, которые изучены студентом лично. При прямом заимствовании текста из любых источников (цитирование) этот текст необходимо взять в кавычки. Количество цитат и их размеры должны быть минимальными. Любое изложение заимствованных положений также должно иметь ссылки на использованный источник. Необходимо помнить, что наличие плагиата является основанием для снятия работы с защиты. В тексте должно быть соблюдено единство терминологии.

Изложение рекомендуется вести от первого лица множественного числа.

При анализе экспериментальных данных следует четко проводить грань между собственными и привлекаемыми, в том числе и из литературного обзора, сопоставлять их. На основании такого анализа соответствующий раздел должен быть завершен оценкой новизны и значимости полученных результатов.

В **выводах** излагаются результаты и выводы исследования в целом, формулируются практические рекомендации. Эта структурная часть подводит итог проделанной работе. Она имеет такое же существенное значение, как и введение и должна кратко обобщать все сделанное: какие ставились цели, что для их достижения сделано, какие ключевые результаты получены, и какое значение они имеют.

Выводы должны не просто констатировать факты проведения работ по тем или иным направлениям, а отражать основные научные результаты и акцентировать их новизну. Их следует формулировать максимально сжато и конкретно.

Выводы формулируются по пунктам так, как они должны быть оглашены в конце доклада на защите ВКР.

В случае, если материалы ВКР опубликованы в печати или докладывались на конференциях, в заключении необходимо перечислить названия этих конференций, указать их место и год проведения, а статьи и тезисы докладов внести в список использованных источников, указав их порядковые номера в тексте заключения.

**Список использованных источников** должен содержать перечень источников, использованных при выполнении ВКР. Список включает источники, расположенные в порядке упоминания в тексте работы.

Список использованной литературы показывает, насколько проблема исследована автором. Он должен содержать от 10 до 20 публикаций. Включение в список литературы, которая не была использована, недопустимо. Список формируется на языке выходных сведений: автор (фамилия, инициалы), название источника, место издания, издательство, год издания, количество страниц. Сборники статей включаются по названию.

В приложение могут быть вынесены те материалы, которые не являются необходимыми при написании собственно работы: калибровочные графики, промежуточные таблицы обработки данных, тексты разработанных компьютерных программ и т.д.

**Приложения** – это материал, уточняющий, иллюстрирующий, подтверждающий отдельные положения исследования и не вошедший в текст основной части. Его состав определяется замыслом исследователя. Виды приложений: изображения спектров, фотографии, отчеты и т.п.

В соответствии с техническим заданием в состав приложений может быть включен литературно-патентный обзор.

Как правило, приложения делаются в случае, когда их не менее двух. В «Приложение» выносятся материалы, на которые существуют ссылки в основном тексте. Связь этих частей работы обязательна. Каждому приложению присваивается номер. Приложения располагаются по порядку ссылки на них в тексте дипломной работы. Каждое приложение оформляется отдельно. В правом углу первой страницы пишется: «Приложение 1», «Приложение 2» и т.д. В «Приложении» не указываются результаты эксперимента; они входят непосредственно в текст. В «Содержании» указывается каждое из приложений под своим номером и со своим названием. В целом они не должны превышать 1/3 всего текста работы.

Написание и оформление ВКР должно проводиться в строгом соответствии с требованиями к оформлению текстовой документации (с соблюдением основных положений Госстандартов).

Общими требованиями к работе являются:

- четкость и логическая последовательность изложения материала;
- убедительность аргументации;
- краткость и точность формулировок, исключающих возможность неоднозначность толкования;
- обоснованность рекомендаций и предложений.

ВКР должна быть выполнена согласно ГОСТ 2.105-95 и ГОСТ 7.32-2001 способом компьютерного набора и распечатки с одной стороны на листах белой бумаги формата А4 (размер 210 × 297 мм).

Рекомендуемый объем дипломного проекта бакалавра 80страниц стандартного печатного текста (без приложений).

Текст работы должен быть выполнен через 1.5 межстрочных интервала. Минимально допустимая высота шрифта 1.8 мм (например, 12 шрифт Times New Roman), предпочтительно 13-14 шрифт.

В процессе печатания или набора текста при переходе на следующую страницу не рекомендуется:

- отрывать одну строку текста или слова от предыдущего абзаца;

- начинать одну строку нового абзаца на заканчивающейся странице (новый абзац следует начинать на другой странице);

- отрывать название таблицы от самой таблицы.

Требования к полям: левое – 30 мм, правое – не менее 10 мм, верхнее – 20 мм, нижнее – 20 мм. Абзацный отступ составляет 1,27 см (5 знаков). Текст выравнивается по ширине.

Нумерация страниц работы должна быть сквозной и включать титульный лист и приложения. Страницы нумеруются арабскими цифрами в правом верхнем углу страницы; на титульном листе номер страницы не указывается, но он включается в общую нумерацию Иллюстрации и таблицы также включаются в общую нумерацию страниц.

Содержание работы структурируется по главам и параграфам. Главы и параграфы должны иметь заголовки. Заголовки глав выравнивают по левому краю, печатаются жирным шрифтом прописными буквами. Заголовки параграфов имеют абзацный отступ и печатаются жирным шрифтом строчными буквами, начиная с заглавной. Между названием главы и пунктом имеется одна свободная строка с 1,5 межстрочным интервалом, а также между пунктом и текстом. Текст заголовков, состоящих из нескольких строк, набирается с межстрочным интервалом 1.

В тексте ничего не подчеркивается, в конце заголовков точки не ставятся.

В оглавлении и по тексту заголовки глав и параграфов нумеруются арабскими цифрами. Номер параграфа состоит из номера главы и параграфа, разделенных точкой. Трехуровневое дробление заголовков (на подпараграфы) не рекомендуется и допускается только в виде обоснованного исключения при написании магистерской диссертации.

Заголовки разделов «ВВЕДЕНИЕ», «ВЫВОДЫ», «СПИСОК ИСПОЛЬЗОВАННЫХ ИСТОЧНИКОВ», «ПРИЛОЖЕНИЕ» не нумеруются. Их следует располагать в середине строки, без точки в конце и печатать прописными буквами, не подчеркивая.

Заголовки подразделов и пунктов следует печатать с абзацного отступа строчными буквами (кроме первой прописной), без точки в конце, не подчеркивая. Если заголовок состоит из двух предложений, их разделяют точкой.

Каждый раздел работы рекомендуется начинать с нового листа (страницы).

Таблицы размещаются в тексте после первого упоминания о них таким образом, чтобы сам текст таблицы можно было читать без поворота дипломной работы или с поворотом по часовой стрелке.

Каждая таблица имеет свой заголовок (название), который должен отражать ее содержание, быть точным и кратким. Заголовок таблицы пишется с прописной буквы, точка в конце названия не ставится. Переносы и сокращения слов в таблице не допускаются. Перед заголовком таблицы (слева, в той же строке): Таблица 1 и т.д.

Иллюстрации создаются с использованием возможностей Microsoft Word, Microsoft Excel, Microsoft Visio, помощью графических редакторов (GIMP, FreeHand и др.) и включаются в текст диссертации, либо выполняются черной тушью или черными чернилами, для чего в тексте оставляется свободное пространство.

Размеры иллюстраций должны быть не менее 5 × 6 см и не более 14 × 18 см.

Иллюстрации должны содержать минимальное количество словесных обозначений, все пояснения следует вносить в подписи под ними.

Если иллюстрация представляет собой графическую зависимость, на которой имеется две или более кривых, то эти кривые обозначаются цифрами или буквами, значение которых поясняется в подписи к иллюстрации. В подписях под иллюстрациями не допускается воспроизведение небуквенных и нецифровых знаков, например, кружков, треугольников и т.д., использованных на иллюстрации.

Масштаб иллюстраций и всех обозначений на них должен быть таким, чтобы четко читался каждый знак.

Номер иллюстрации указывают под ней. Затем следует наименование иллюстрации и поясняющие данные. Точка в конце подписи к иллюстрации не ставится.

Иллюстрации вставляются в текст дипломной работы или размещаются на отдельных листах в порядке их обсуждения в тексте. Иллюстрации и фотографии, выполненные на листах меньшего, чем А4 формата или на прозрачном носителе, следует наклеивать по контуру на листы белой бумаги формата А4. Все рисунки должны иметь названия.

Использованные на них обозначения должны быть пояснены в подписях. Заимствованные из работ других авторов рисунки должны содержать после названия ссылки на источники этой информации.

При подготовке графических файлов полезны следующие рекомендации:

- а) для растровых рисунков использовать формат TIF с разрешением 600 dpi, 256 оттенков серого;
- б) векторные рисунки должны предоставляться в формате программы, в которой они сделаны (CorelDraw, AdobeIllustrator, FreeHand);
- в) для фотографий использовать формат TIF не менее 300 dpi.

Для написания физико-математических и химических формул следует использовать специализированные редакторы (Symix Draw, ChemSketch), шрифт Times New Roman, размер букв – 10 пт, длина связи 0,5 см, толщина 1 пт. Формулы должны быть встроены в текст; ширина схемы не более 12,5 см. Громоздкие схемы могут быть размещены на отдельных листах, размер 12,5 × 22,5 см или 22,5 × 12,5 см.

При оформлении работы десятичные разряды отделяются запятой. Допустимо для этого использовать точку, но требуется придерживаться единообразия по всему тексту ВКР.

Следует различать записи приближенных чисел по количеству значащих цифр.

- следует различать числа 1,9 и 1,90. Запись 1,9 означает, что верны только цифры целых и десятых. Истинное значение числа может быть, например 1,93 и 1,88. Запись 1,90 означает, что верны и сотые доли числа.

- запись 491 означает, что все цифры верны; если за последнюю цифру ручаться нельзя, то число должно быть записано  $4.9 \times 10^2$  или  $4.9 \cdot 10^2$ .

Число, для которого дополнительно указывается отклонение, должно иметь последнюю значащую цифру того же разряда, что и последняя цифра отклонения: правильно - 19,49  $\pm$ 0,02, неправильно – 19,49 ± 0,2 или 19,4 ± 0,02.

Интервалы между числовыми значениями величин следует записывать таким образом: от 60 до 100, свыше 20, до 1000.

Математические формулы нумеруются арабскими цифрами в порядке их последовательности. Номера формул указываются напротив каждой из них с правой стороны в круглых скобках. Математические формулы следует выделять из текста свободными строками. Выше и ниже формулы должно быть вставлено не менее одной свободной строки. Если формула не умещается в одну строку, она должна быть перенесена после знаков равенства ( = ) или (  $\rightarrow$ ), плюс ( + ), минус ( - ), умножения (  $*$  ) или деления ( / ) на другую. Пояснение значений символов и числовых коэффициентов следует приводить непосредственно под формулой в той же последовательности, в какой они были даны в формуле. Значение каждого символа и числового коэффициента следует давать с новой строки. Первую строку объяснения начинают со слова "где" без двоеточия (без абзацного отступа).

Стандартные физико-химические методы и связанные с ними термины, а также широко распространенные реагенты обозначаются в тексте общепринятыми аббревиатурами из заглавных букв русского алфавита. В формулах, на схемах и рисунках для обозначения следует пользоваться общепринятыми английскими аббревиатурами.

Используемые авторами нестандартные обозначения и сокращения поясняются в тексте при первом упоминании.

### **3.1.2. Порядок выполнения или подготовки к процедуре защите ВКР.**

Выбор темы ВКР производится на основании имеющегося на кафедре утвержденного примерного перечня тем ВКР. Перечень является примерным, и обучающийся может предложить свою тему с необходимым обоснованием целесообразности ее разработки, а также выбрать руководителя, не являющегося сотрудником кафедры по согласованию с заведующим профилирующей кафедры.

Тематика выпускных квалификационных работ представлена в фонде оценочных средств (Приложение 1).

После утверждения темы научный руководитель выдает обучающемуся задание на выполнение ВКР. Задание утверждается заведующим кафедрой и включает в себя название работы; перечень подлежащих разработке вопросов, необходимых для выполнения работы; документы и материалы, научная и специальная литература, конкретная первичная информация, календарный план-график выполнения отдельных разделов работы, срок представления законченной работы на кафедру.

За принятые в ВКР решения и за достоверность полученных результатов отвечает автор ВКР.

ВКР проходит проверку на объем заимствования в порядке, прописанном в «Положении об использовании программного обеспечения «Антиплагиат» для проверки рукописей и письменных работ». Текст ВКР, за исключением текстов ВКР, содержащих государственную тайну, размещаются в электронно-библиотечной системе.

Обучающийся считается прошедшим выполнение или процедуру подготовки к защите ВКР, если не позднее чем за 2 календарных дня до защиты ВКР в государственную экзаменационную комиссию были переданы:

- 1) выпускная квалификационная работа;
- 2) отзыв руководителя ВКР, в котором должны быть указаны результаты проверки ВКР в системе «Антиплагиат.ВУЗ»;

Если указанные документы не передаются в ГЭК, обучающийся не допускается к защите.

### **3.1.3. Порядок защиты ВКР**

Процедура проведения защиты выпускной квалификационной работы регламентируется в соответствии с Положением о государственной итоговой аттестации (итоговой аттестации) по образовательным программам высшего образования – программам бакалавриата, программам специалитета и программам магистратуры.

Методика формирования оценки, критерии и показатели оценивания указываются в фонде оценочных средств (ФОС) программы ГИА.

## **4. Учебно-методическое обеспечение ГИА**

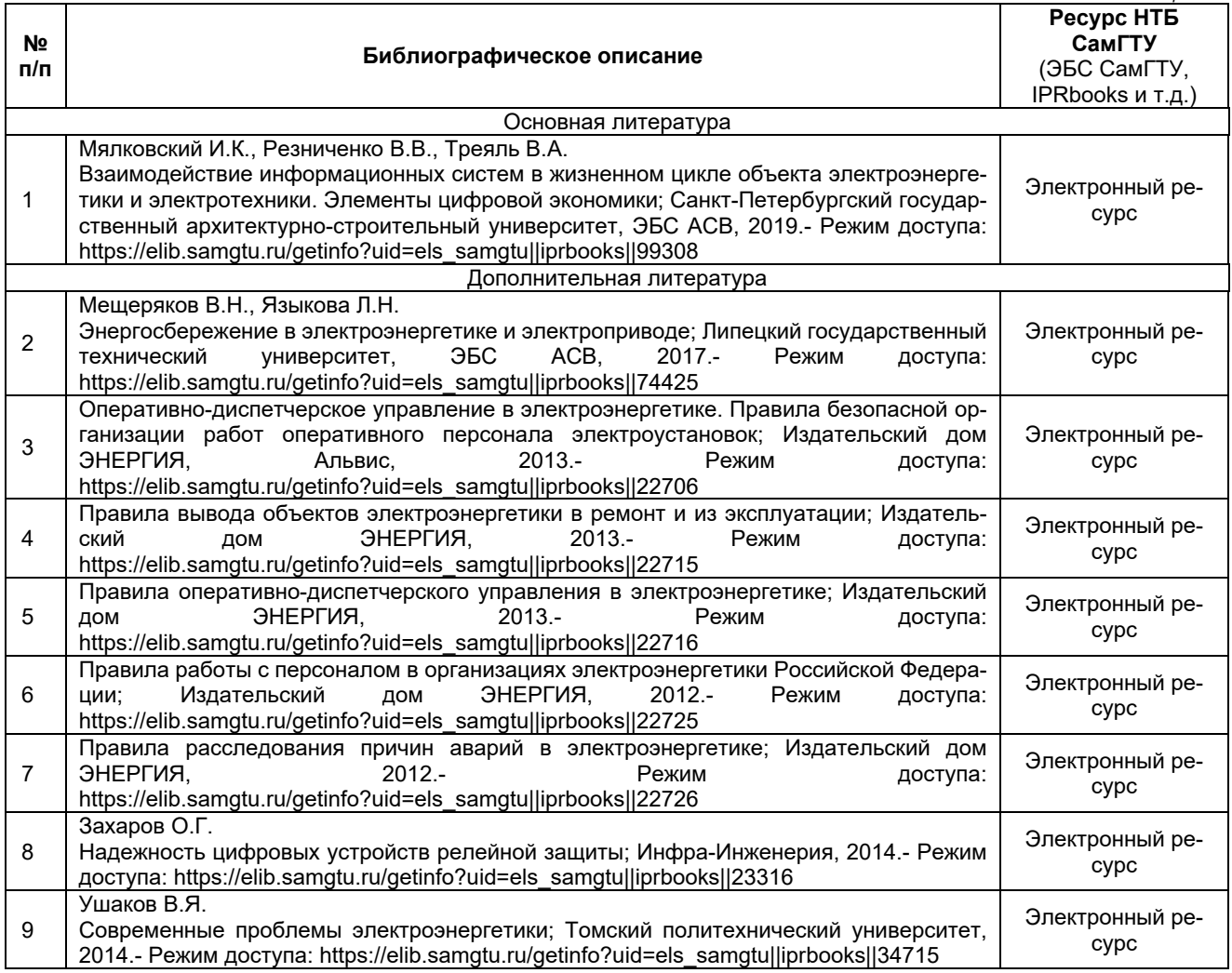

### **Перечень учебной литературы**

*Таблица 2*

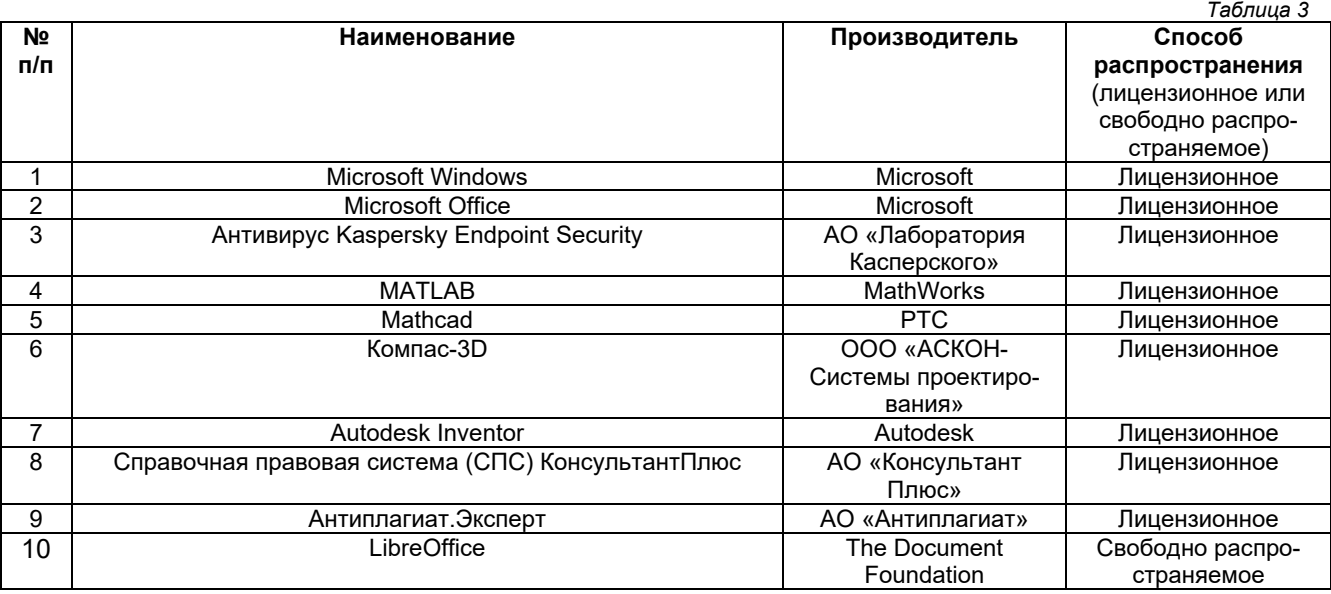

### **5. Перечень информационных технологий, в т.ч. программное обеспечение**

## **6. Перечень ресурсов информационно-телекоммуникационной сети «Интернет», профессиональных баз данных, информационно-справочных**

**систем** 

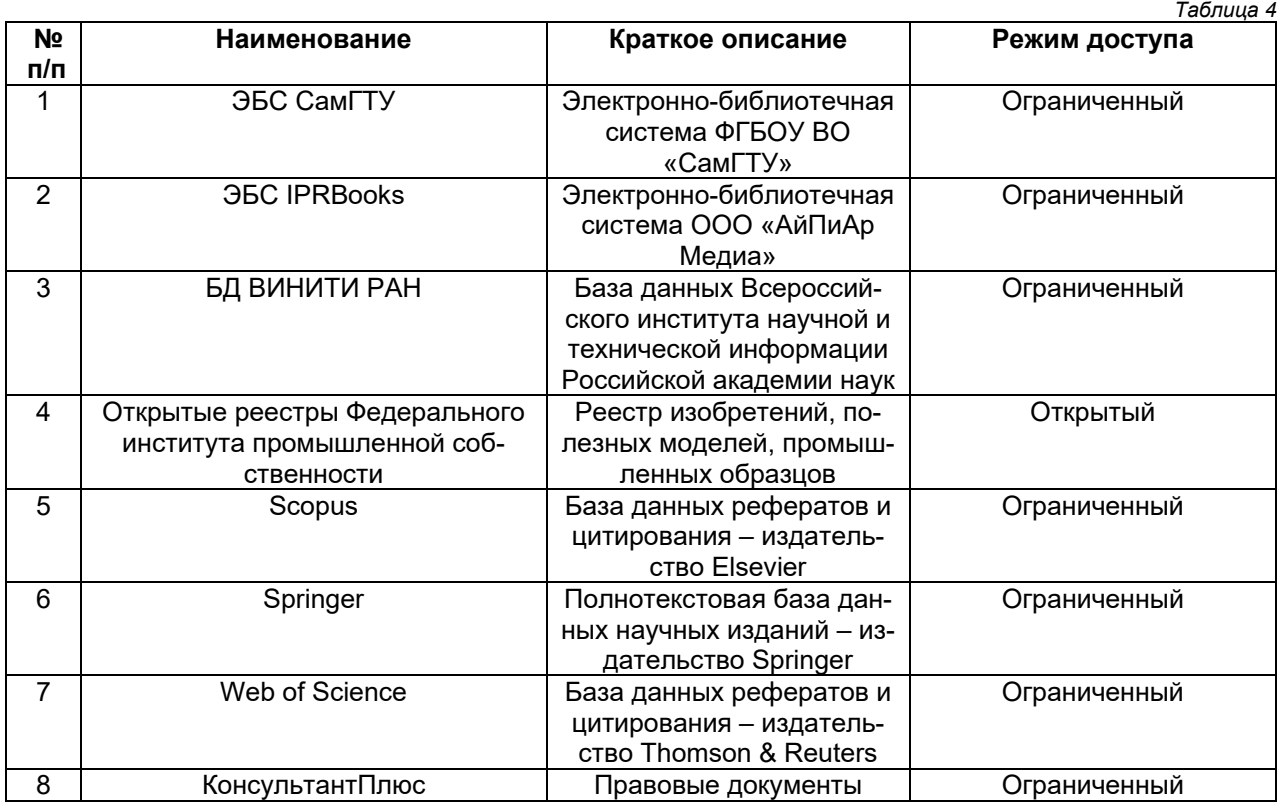

### **7. Материально-техническое обеспечение ГИА**

Аудитория, оснащенная презентационной техникой (проектор, экран, компьютер/ноутбук), программное обеспечение: Microsoft Office, LibreOffice, и учебной мебелью: столы, стулья для членов ГЭК и для обучающихся.

При подготовке к ГИА обучающийся может пользоваться помещениями для самостоятельной работы, оснащенными компьютерной техникой с возможностью подключения к сети «Интернет» и доступом к электронной информационно-образовательной среде СамГТУ:

- помещения для самостоятельной работы (ауд. 212, учебный корпус, ауд. 115, учебный корпус).

## **8. Фонд оценочных средств для проведения ГИА**

Фонд оценочных средств (ФОС) для проведения ГИА представлен в Приложении 1.

*Приложение 1* 

## **Фонд оценочных средств государственной итоговой аттестации**

## **Б3.01 «Подготовка к процедуре защиты и защита выпускной квалификационной работы»**

**Код и направление подго-**

**товки (специальность)** 13.04.02 Электроэнергетика <sup>и</sup> электротехника

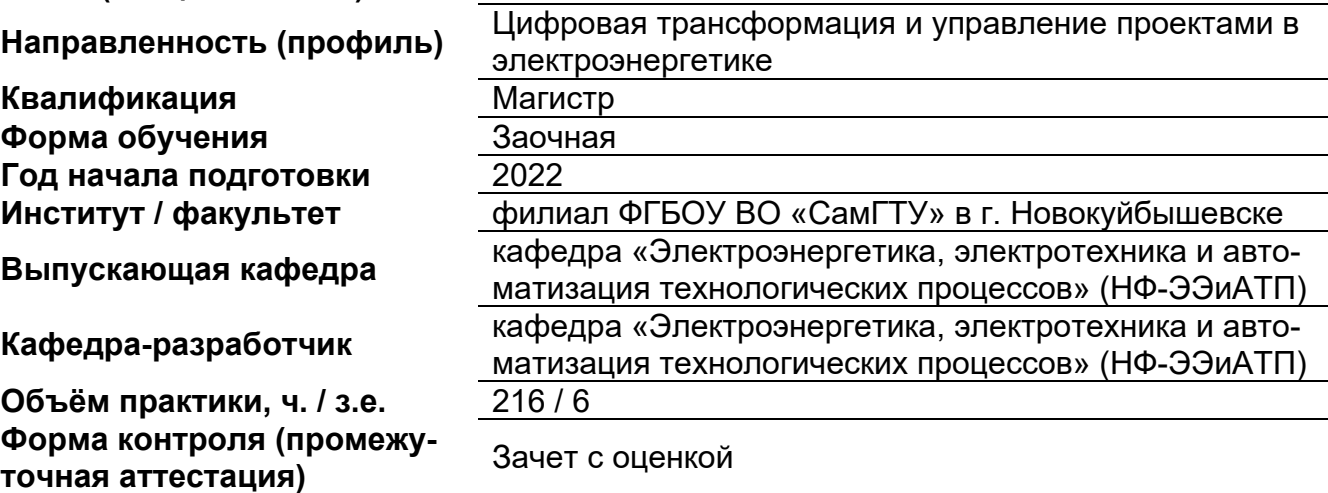

# 1. Перечень компетенций и индикаторов достижения компетенций, которыми должен овладеть обучающийся в результате освоения образовательной программы

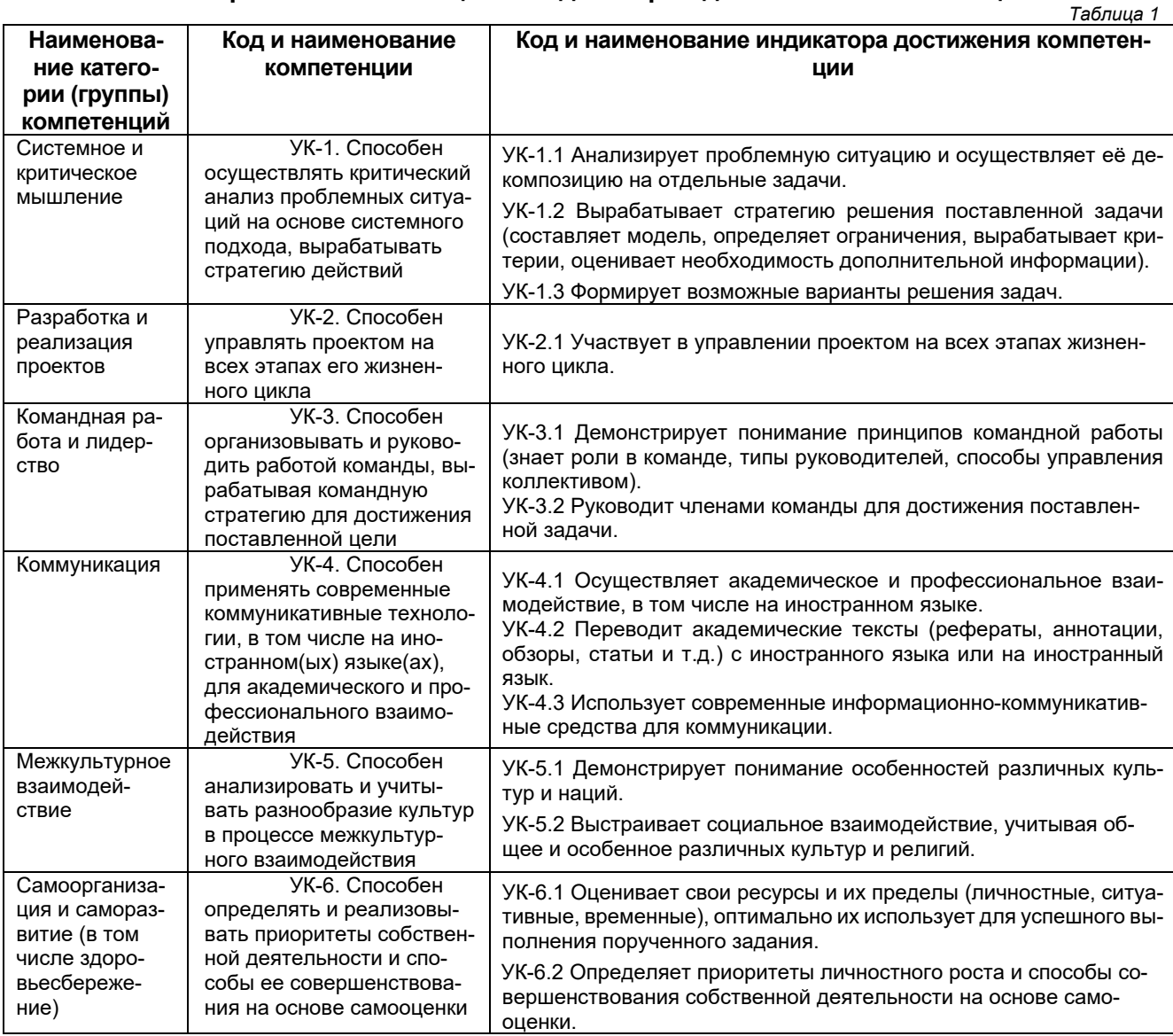

### 1.1. Перечень компетенций и индикаторов достижения компетенций

Таблица 2

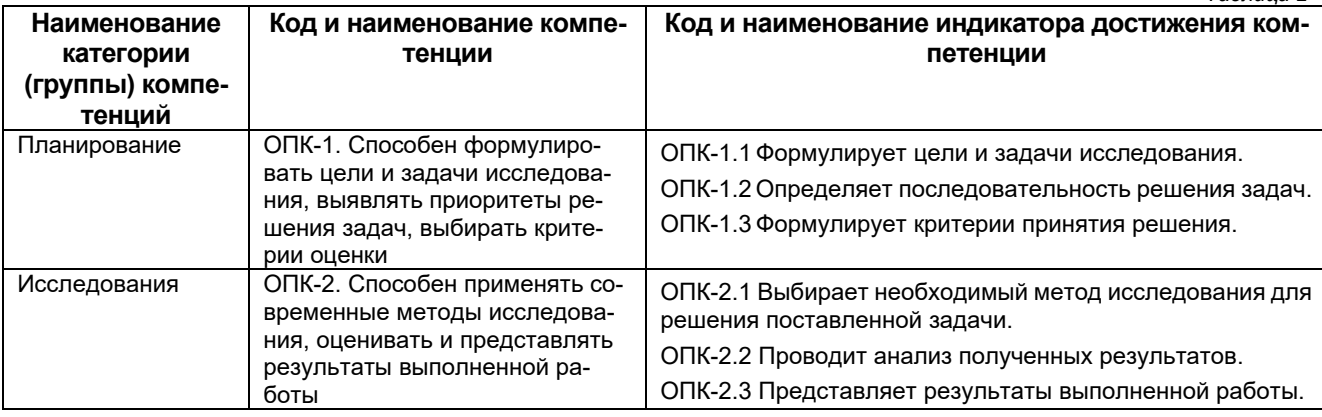

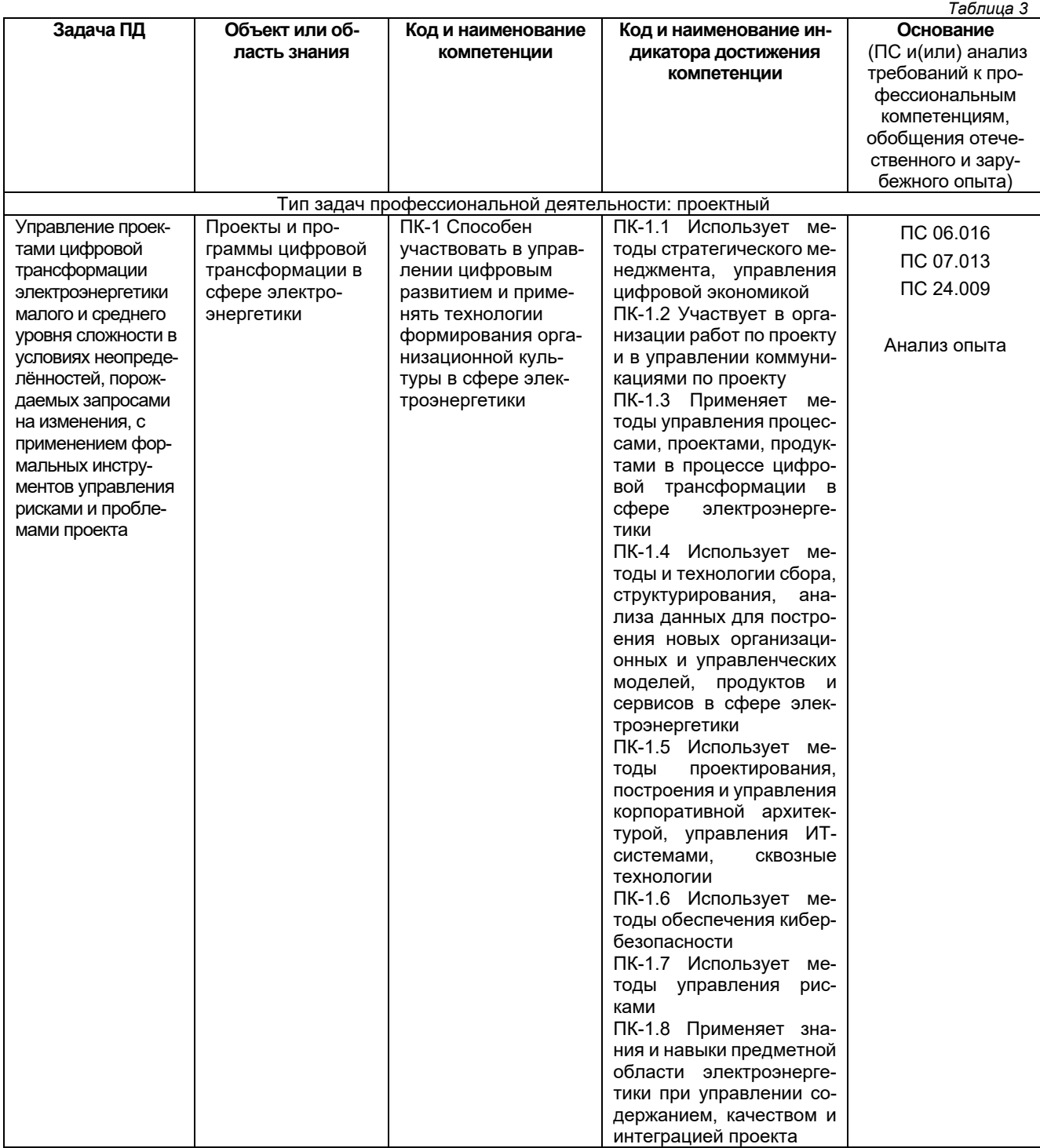

### **1.2. Формы проведения ГИА, соотнесенные с оценочными средствами**

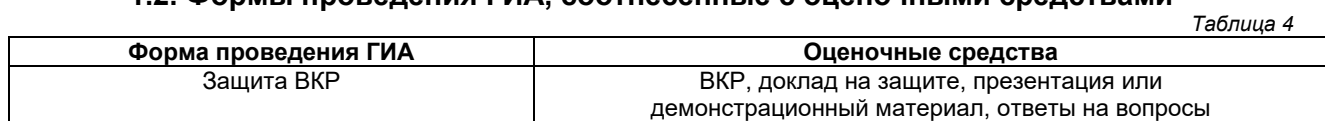

### **1.3. Оценочные средства, соотнесенные с результатами освоения образовательной программы**

*Таблица 5*

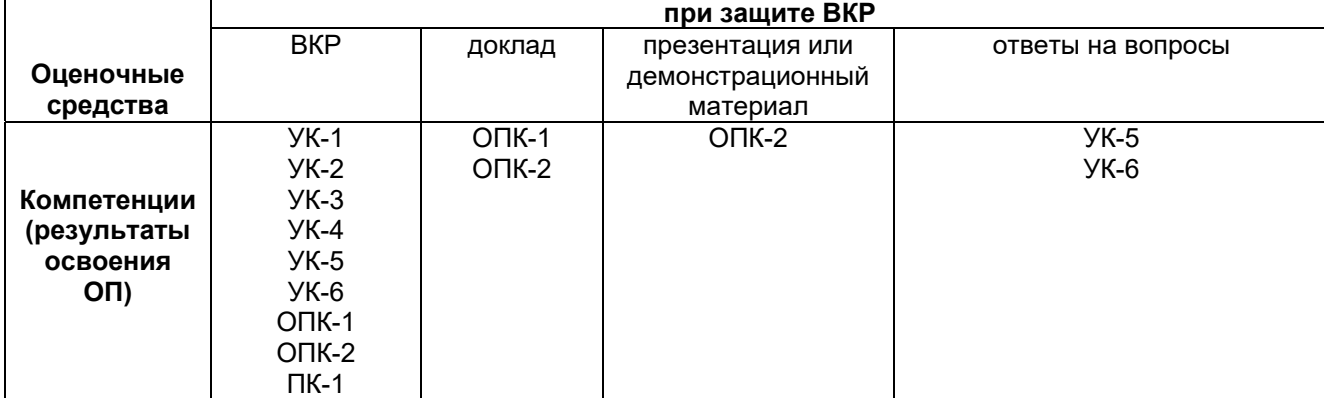

1.4. Соотнесение результатов освоения образовательной программы с оценочными средствами (структурными элементами оценоч-<br>Ных средств), применяемым при защите ВКР

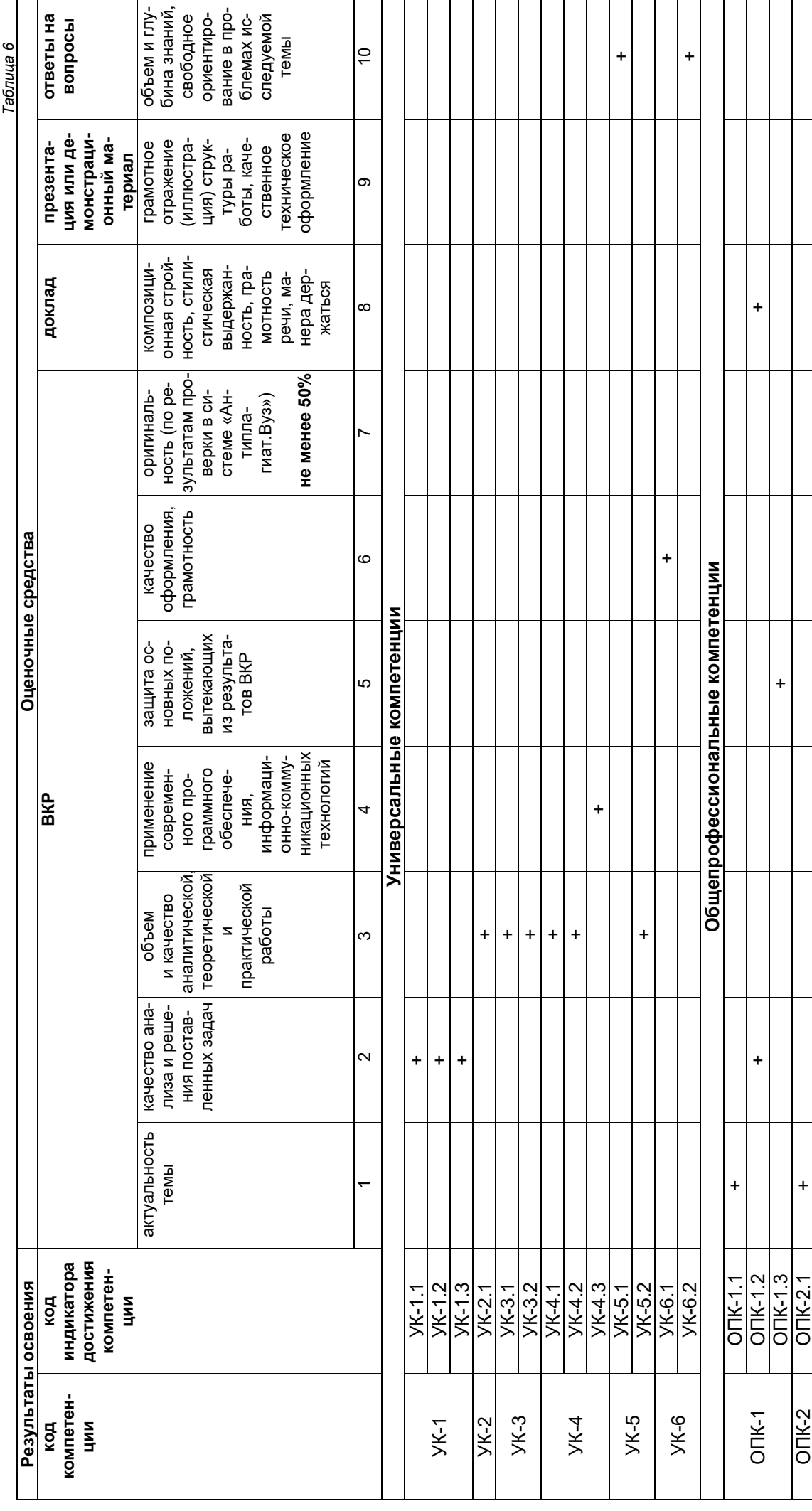

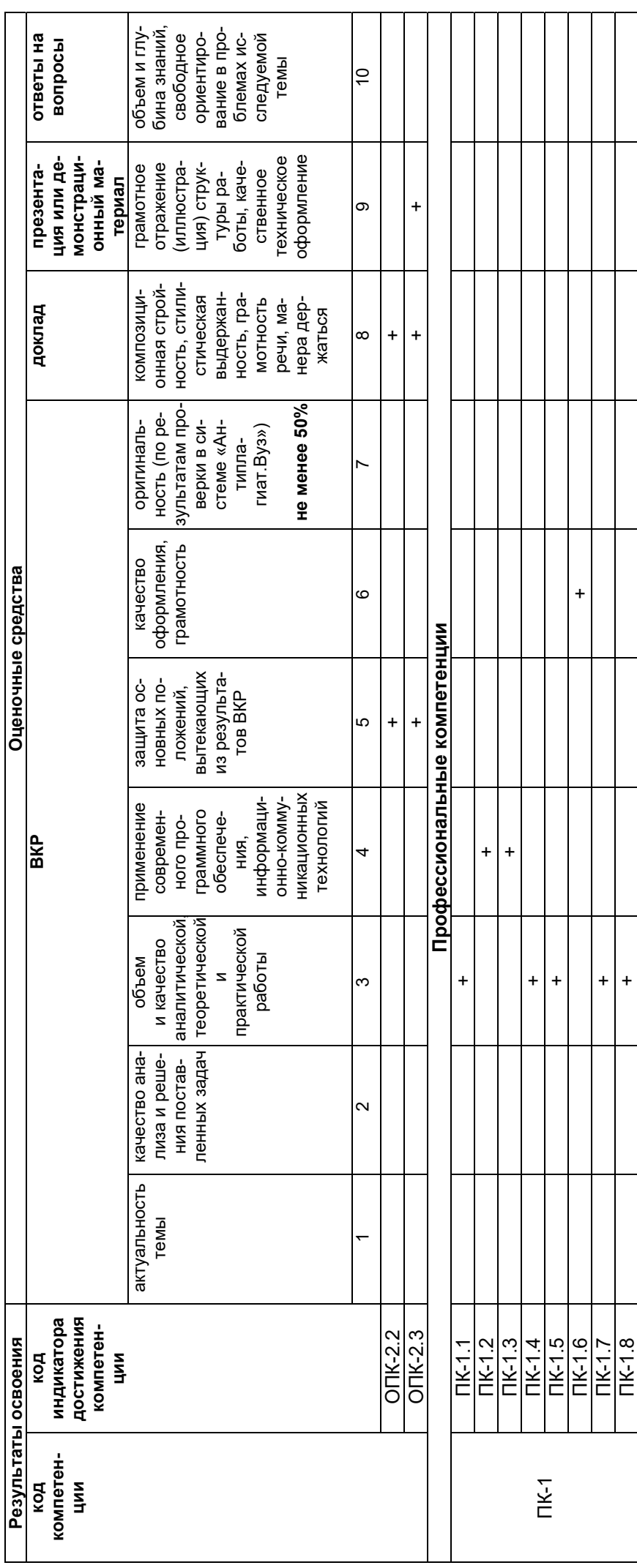

 $\frac{6}{2}$ 

# **2. Типовые контрольные задания или иные материалы, необходимые для результатов освоения образовательной программы**

### **2.1. Выпускная квалификационная работа.**

### **Примерная тематика выпускных квалификационных работ**

1. Применение интеллектуальных коммутационных аппаратов с возможностью дистанционного управления, оснащенные устройствами, осуществляющими мониторинг состояния и контролирующими положение коммутационного аппарата.

2. Применение разъединителей 35 кВ и выше с электродвигательными приводами, с возможностью дистанционного, местного и ручного управления, оснащение основными и заземляющими ножами.

3. Применение КРУН с приводами выдвижных элементов и заземлителей с интегрированными контроллерами присоединений и возможностью интеграции в единую систему управления, максимально в идеологии Plug-n-Play.

4. Установка преобразователей аналоговых сигналов на присоединениях при необходимости.

5. Оснащения силовых трансформаторов автоматизированными системами мониторинга и технического диагностирования (в т.ч. мобильными).

6. Цифровые (электронные) измерители тока и напряжения (включая трансформаторы, а также различные виды датчиков), поддерживающие цифровой обмен данных.

7. Применение ОПН с приборами для непрерывной диагностики и комплексного контроля состояния под рабочим напряжением.

8. Применение систем интеллектуальных мониторинга критических температур контактных соединений и кабельных муфт в КРУН.

9. Оснащение ВЛ 35-110 кВ интеллектуальными информационными системами контроля гололедной нагрузки, системами мониторинга и диагностики.

10. Оснащение ВЛ 6-10 кВ интеллектуальными пунктами секционирования (реклоузерами), управляемыми разъединителями, индикаторами короткого замыкания с дистанционной передачей данных и возможностью интеграции в единую систему управления, максимально в идеологии Plug-n-Play.

11. Применение КЛ с интеллектуальными системами мониторинга состояния.

12. Применение интеллектуальных систем мониторинга и диагностики работы оборудования сети (включая средства дистанционной диагностики), с возможностью интеграции в единую систему управления.

13. Применение микропроцессорных устройств РЗА, интеллектуальных электронных устройств релейной защиты ИЭУ РЗА, с передачей цифровых сигналов по цепям напряжения и тока.

14. Создание АРМ РЗА с организацией информационного обмена по протоколу МЭК 61850.

15. Применение интеллектуальных регистраторов аварийных событий.

16. Применение САПР проверки внутренней логики.

17. Применение автоматизированных программ комплексной проверки ИЭУ РЗА.

18. Применение интегрированного комплекса автоматического контроля уставок и параметров ИЭУ РЗА.

19. Создания инфраструктуры хранения и обработки информации на основе технологии «облачных вычислений».

20. Применение средств контроля и анализа защищенности цифровых коммуникаций (информационных потоков) с применением технологии машинного обучения и нейронных сетей (искусственного интеллекта) для обнаружения аномалий с целью обеспечения функциональной безопасности процессов дистанционного управления первичным электросетевым оборудованием.

21. Применение АСУ ТП на основе технологий стандартов МЭК 61850. Создание АСУ ТП подстанций с шиной процесса при наличии экономического обоснования. Передача данных на верхний уровень в протоколах серии стандартов МЭК 61850.

22. Применение ADMS системы ЦУС:

- объединение всех данных в один информационный поток;

- сетецентрические двухконтурные онлайн и офлайн системы поддержки приятия решений диспетчерского персонала, основанные на математической модели сети как единой шины данных с элементами искусственного интеллекта (включая предиктивную риск-ориентированную аналитику).

23. Применение ВОЛС, РРЛ и БШПД на физическом уровне линий связи. Применение MPLS, PDH, Ethernet/IP каналообразующего оборудования. Применение LPWan, и NB-IoT для передачи данных от подвижных и необорудованных ведомственными каналами связи объектов. Применение цифровых DMR УКВ радиосетей и радиостанций для стационарной и подвижной радиосвязи. Применение PLC связи в распредсети 0,4 кВ.

24. Применение интеллектуальных приборов учета электроэнергии, с возможностью интеграции в единую систему управления, обеспечивающие функции дистанционного управления, выдачи информации о параметрах работы сети, а также с использованием систем распределенного реестра.

25. Применение интеллектуальных систем инженерно-технических средств охраны с автоматизацией процессов выявления противоправных действий.

26. Категорирование объектов критической инфраструктуры и применения систем информационной безопасности и кибербезопасности, в том числе искусственного интеллекта и предиктивной аналитики.

27. Реализация проектов, направленных на разработку и внедрение сквозных технологий, основанных на анализе больших данных, продвинутой аналитики, искусственного интеллекта, технологий «облачных вычислений», мобильных решений, а также ряда других технологий, включая программно-конфигурируемой сети (SDN), виртуализация сетевых функций (NFV), промышленный интернет, 3D-печать, беспилотный транспорт, «цифровых двойников», «цифровые тени» и т.п.

#### **Примерный перечень вопросов на защите ВКР**

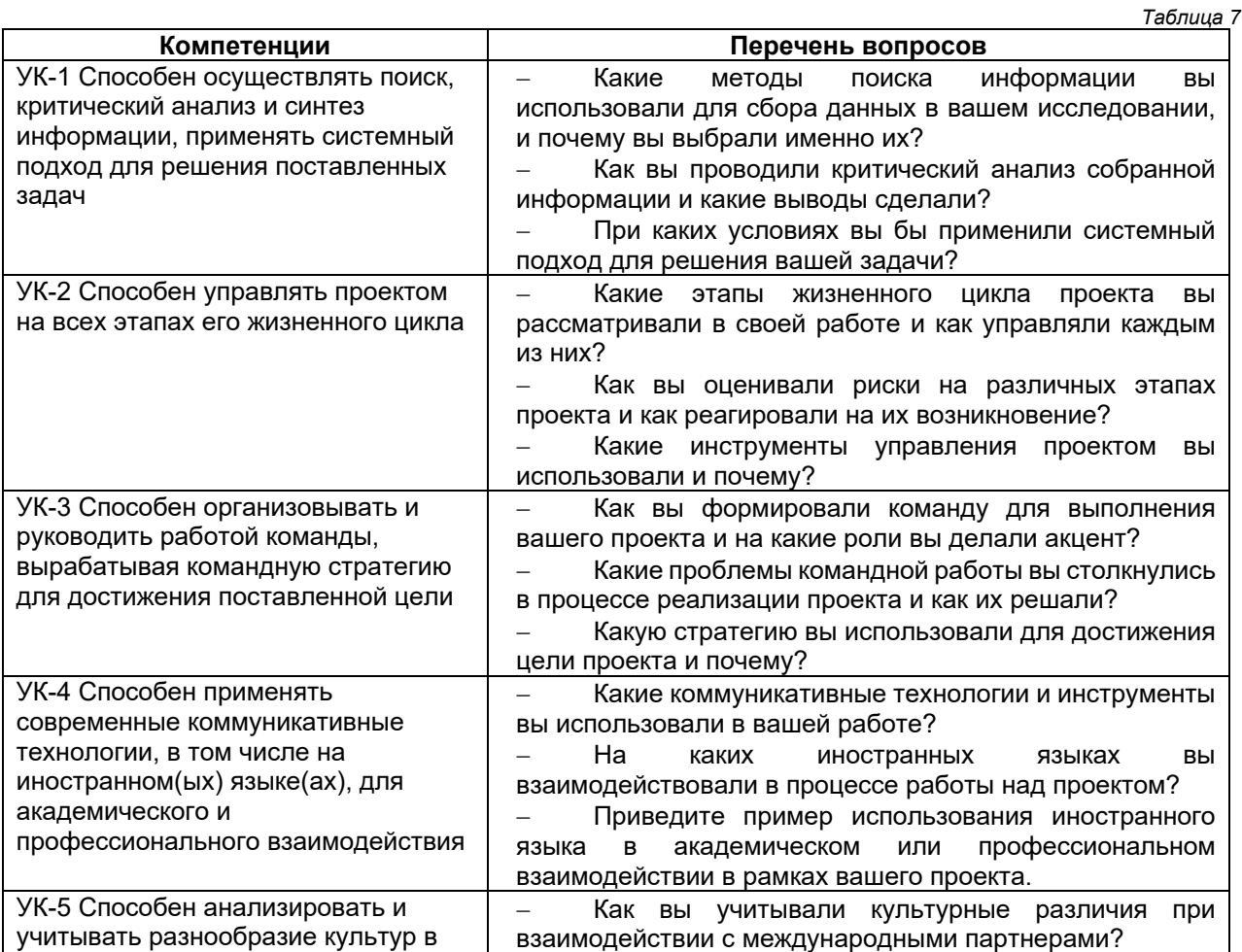

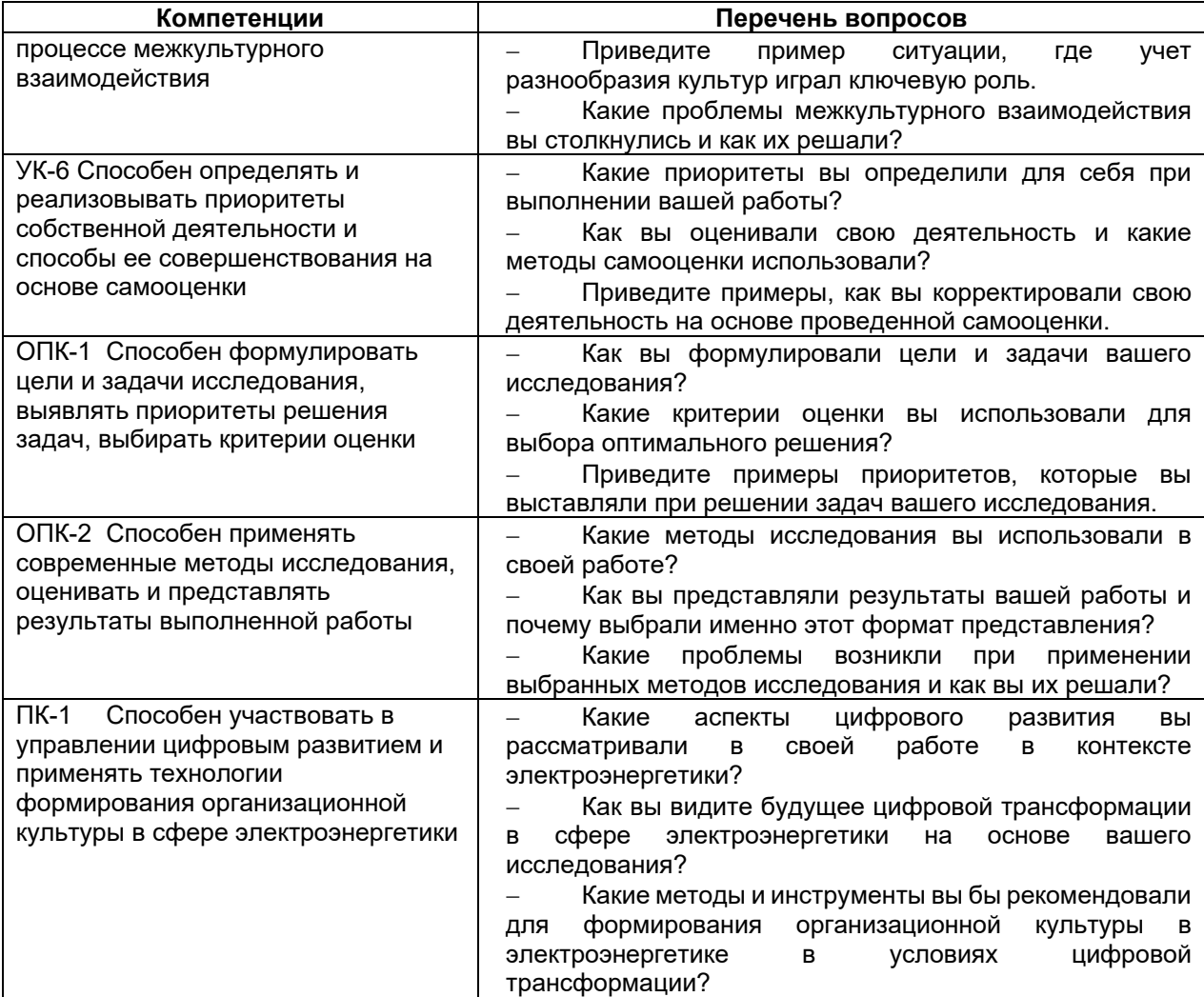

3. Методические материалы, определяющие процедуры оценивания результатов<br>3.1. Указываются методические рекомендации и критерии оценки, применяемые при защите ВКР

Примерные критерии и показатели оценивания, необходимые для выставления итоговой оценки

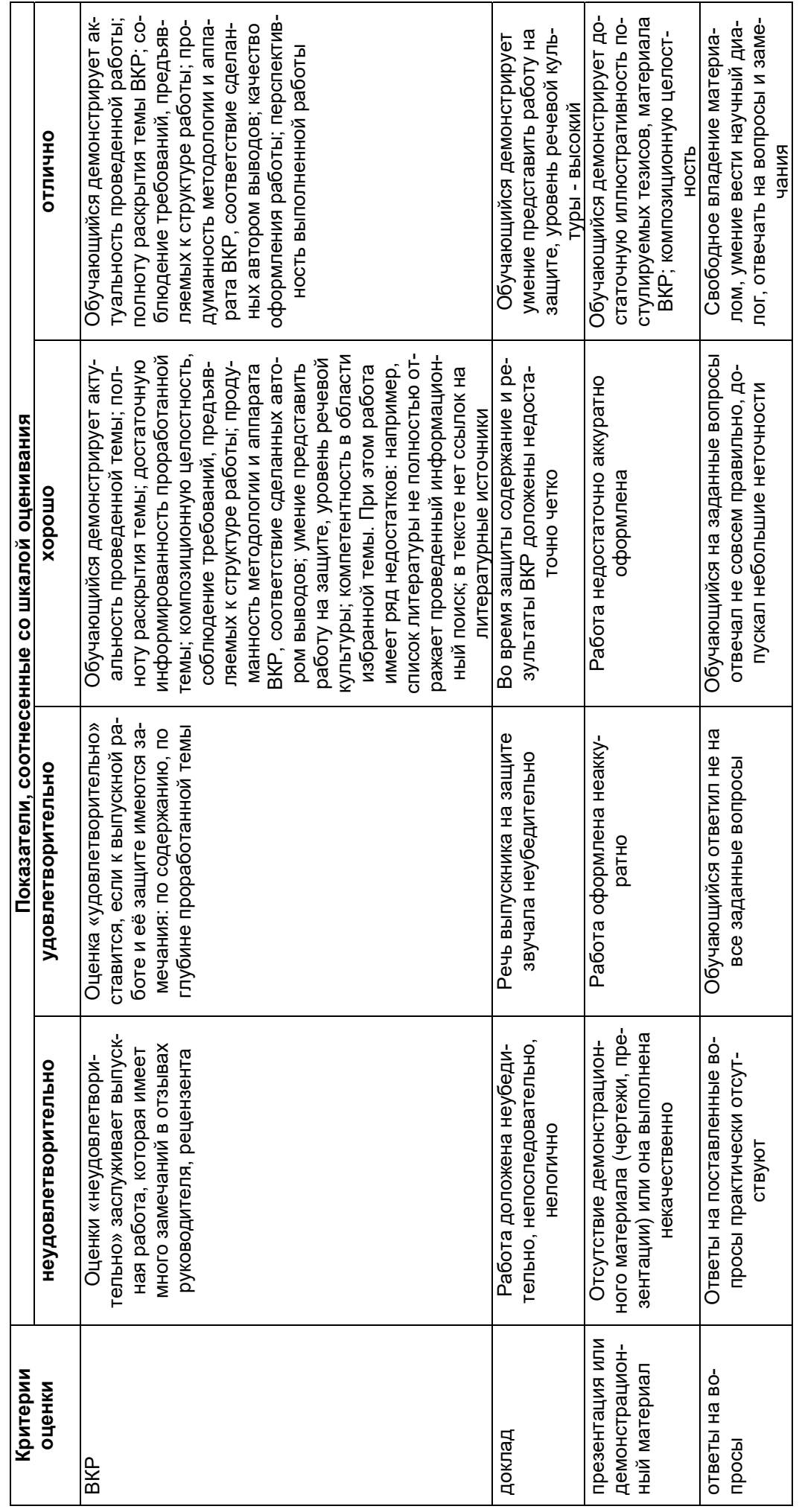

1. Оценка «отлично» выставляется, если по всем критериям получены оценки «отлично», не более одного критерия «хорошо». 1. Оценка «отлично» выставляется, если по всем критериям получены оценки «отлично», не более одного критерия «хорошо».<br>Отзыв руководителя ВКР и рецензия (при наличии) содержат оценку «отлично».

Отзыв руководителя ВКР и рецензия (при наличии) содержат оценку «отлично».

2. Оценка «хорошо» выставляется, если по всем критериям получены оценки «хорошо» и «отлично», не более одного критерия «удовлетворительно». 2. Оценка «хорошо» выставляется, если по всем критериям получены оценки «хорошо» и «отлично», не более одного критерия «удовлетворительно». Отзыв руководителя ВКР и рецензия (при наличии) содержат оценки «отлично» или «хорошо». Отзыв руководителя ВКР и рецензия (при наличии) содержат оценки «отлично» или «хорошо».

3. Оценка «удовлетворительно» выставляется, если по всем критериям оценки положительные, не более одного критерия «неудовлетворительно». 3. Оценка «удовлетворительно» выставляется, если по всем критериям оценки положительные, не более одного критерия «неудовлетворительно».

Отзыв руководителя ВКР и рецензия (при наличии) содержат положительные оценки. Отзыв руководителя ВКР и рецензия (при наличии) содержат положительные оценки.

4. Оценка «неудовлетворительно», если получено по критериям более одной неудовлетворительной оценки. 4. Оценка «неудовлетворительно», если получено по критериям более одной неудовлетворительной оценки.

Отзыв руководителя ВКР и рецензия (при наличии) содержат положительные или неудовлетворительные оценки. Отзыв руководителя ВКР и рецензия (при наличии) содержат положительные или неудовлетворительные оценки.

## **Лист внесения изменений и дополнений в программу государственной итоговой аттестации**

#### *Б3.01 Подготовка к процедуре защиты и защита выпускной квалификационной работы*

по направлению подготовки *13.04.02 Электроэнергетика и электротехника* по направленности (профилю) подготовки *Цифровая трансформация и управление проектами в электроэнергетике*

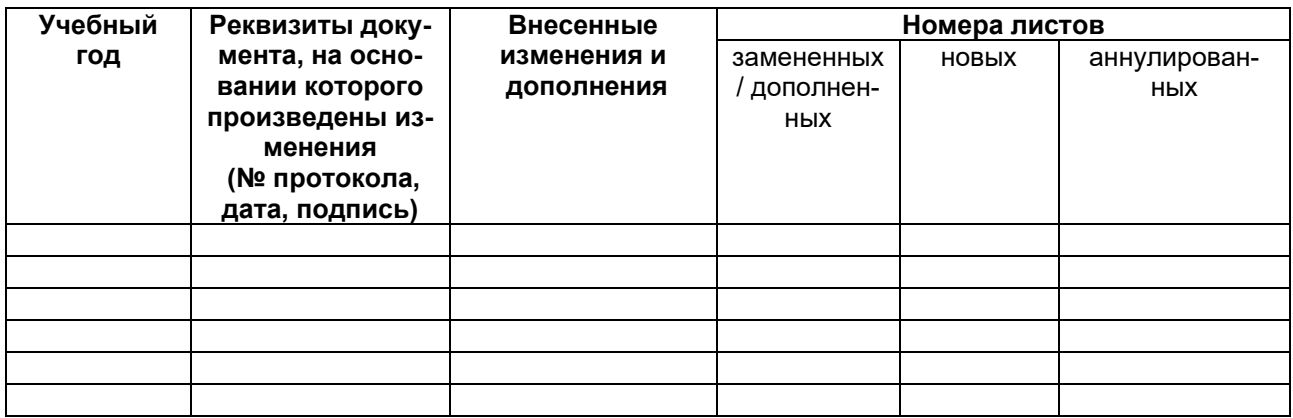